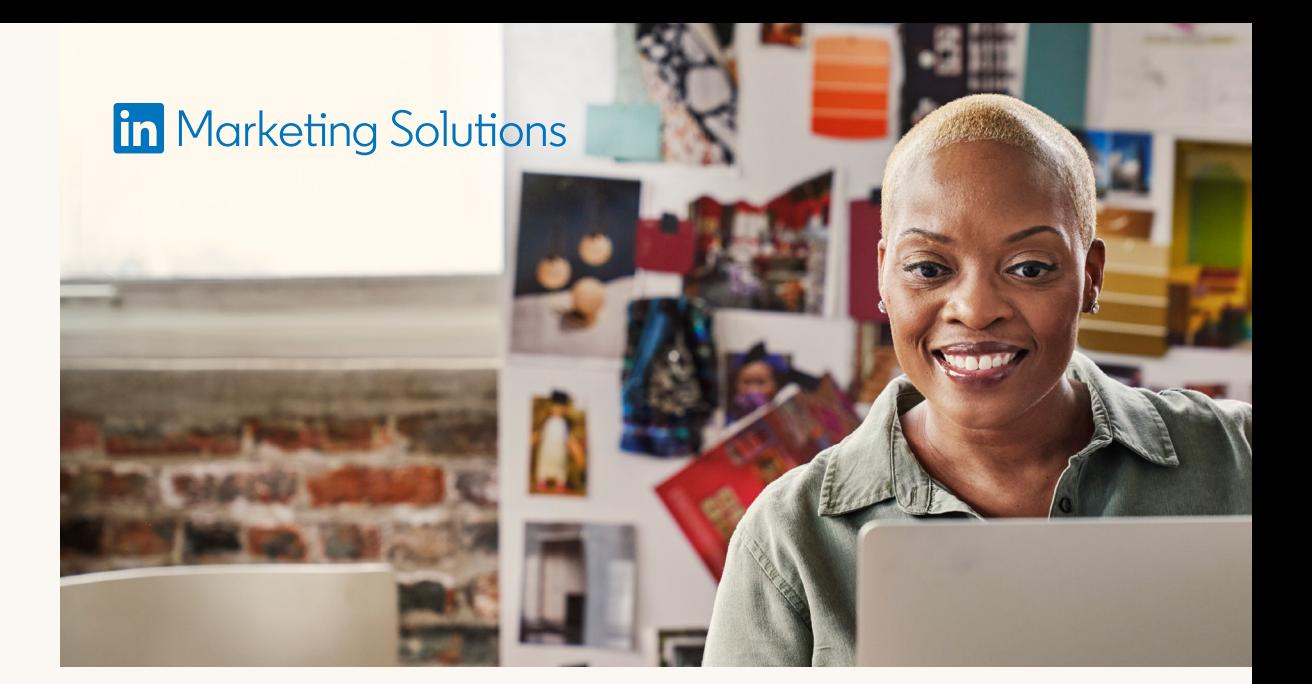

# **LinkedIn Business Manager:** Mehrere Unternehmensseiten verwalten

**Der LinkedIn Business Manager ist ein sehr nützliches Hilfsmittel für Marketingmanager:innen im Organic-Social-Media-Bereich, die mit mehreren Unternehmensseiten arbeiten. Der Business Manager bietet folgende Vorteile:** 

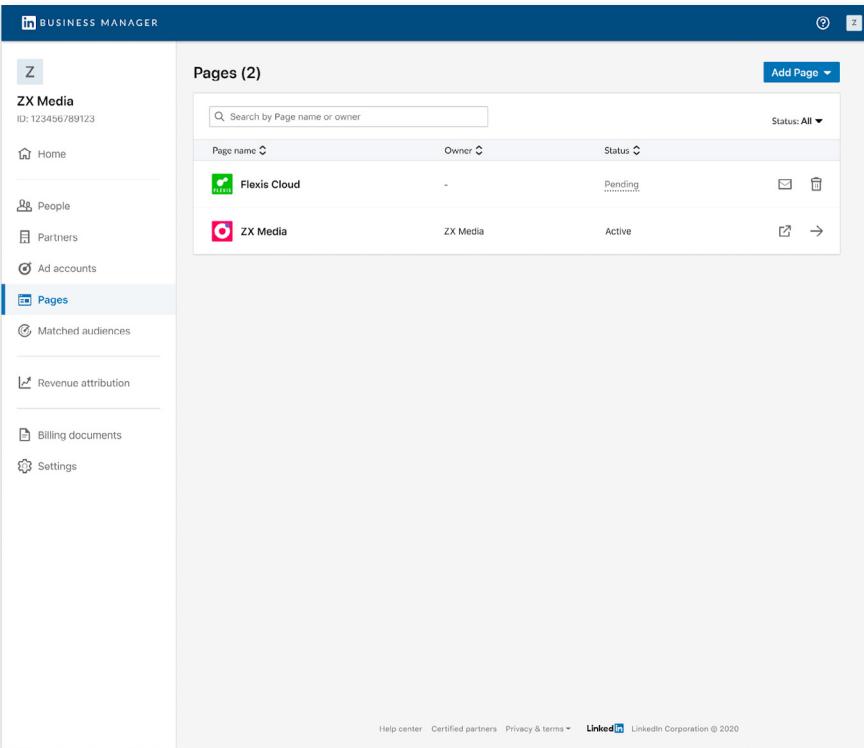

**Sie sparen Zeit,** indem Sie Personen gleich für mehrere Unternehmensseiten Berechtigungen gewähren.

**Die Zusammenarbeit mit anderen Unternehmen** wie Agenturen wird über alle Unternehmensseiten hinweg vereinfacht. Sie können anderen Business Manager-Konten Zugriff auf Ihre Unternehmensseiten gewähren und Zugriffsberechtigungen zuweisen.

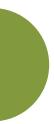

**Unternehmensseiten lassen sich effizienter verwalten.** Sie können Personen aus dem Business Manager entfernen, sodass sie sofort den Zugriff auf alle Unternehmensseiten verlieren. Sie können auch einer Agentur den Zugriff auf den Business Manager entziehen, wodurch alle Mitarbeiter:innen der Agentur ihre Zugriffsrechte verlieren.

#### **LinkedIn Business Manager**

### **Linked** in

### **Tipps**

- Mit dem Business Manager können Sie Ihre Organic-Marketing- und Paid-Marketing-Aktivitäten bündeln. Möglicherweise ist es von Vorteil, wenn beide Marketingteams dasselbe Business Manager-Konto nutzen.
- Führungskräfte aus dem Organic-Social-Media-Bereich sollten im Business Manager Adminrollen erhalten.
- Falls ein anderes Unternehmen auf Ihre Unternehmensseite zugreifen muss, gewähren Sie dessen Business Manager Zugriffsrechte. Sie können dann sehen, welche Organisationen Zugriff auf Ihre Unternehmensseite haben, und bei Bedarf diese Organisationen und alle ihre Mitarbeiter:innen gleichzeitig wieder entfernen.
- Alle APIs funktionieren weiterhin wie vor der Business Manager-Einrichtung. Es empfiehlt sich, die Person hinzuzufügen, die die Integration für Ihr Business Manager-Konto eingerichtet hat.

#### **Business Manager-Admin** in

das Business Manager-Konto von FixDex eingeladen.

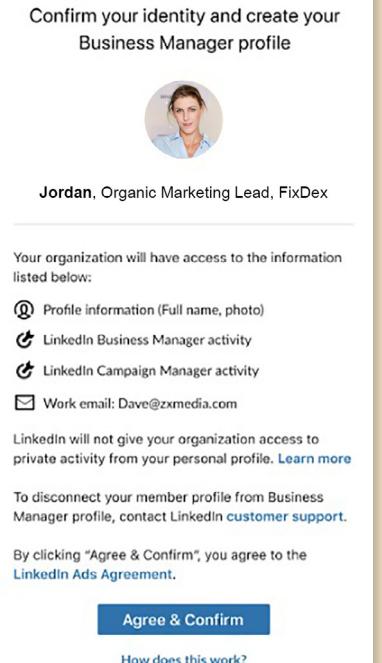

Sign in with a different account

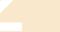

Sie fügt alle Unternehmensseiten und Fokusseiten von FixDex zum Business Manager hinzu. Die Zugriffsanfragen kann sie selbst bestätigen, da sie bereits **Super-Admin einer Unternehmensseite** ist.

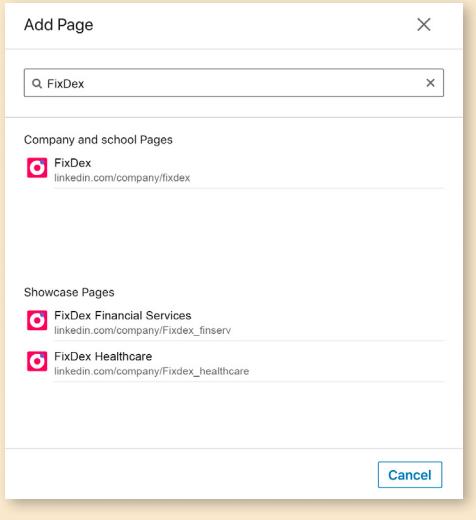

### Johanna wird als **1 2**

Sämtliche FixDex-Unternehmensseiten stehen nun im Business Manager zur Verfügung. Als Nächstes lädt Johanna alle Kolleg:innen aus der Organic-Marketing-Abteilung zum Business Manager ein. Außerdem gewährt sie der Agentur von FixDex als Sponsored-Content-Poster:in Zugriff auf die Unternehmensseiten. Die Agentur kann nun wiederum ihren Mitarbeiter:innen Zugriffsrechte erteilen, sodass diese für FixDex Anzeigen schalten können.

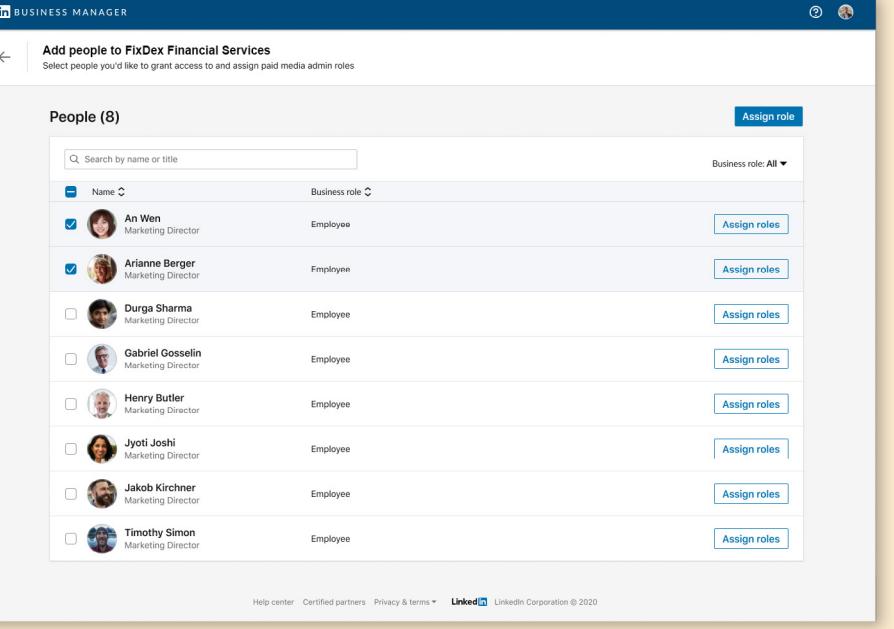

## **3**

### **Anwendungsbeispiel**